計測自動学会東北支部 第 242 回研究集会(2008.5.13) 資料番号 242-9

# ディジタル分光ホログラフィーによる

# 分光立体光源像の初期画像解析

## Analysis of spectral 3-D image obtained

## by Digital Spectral Holography

○笹本 益民、萩原 由香里、吉森 久 ○Masumi Sasamoto, Yukari Hagihara and Kvu Yosimori 岩手大学大学院 工学研究科 情報システム工学 Graduate School of Engineering, Iwate University キーワード:3D イメージング (3-D imaging), 分光イメージング(spectral imaging), 于涉計測(interferometry), 合成開口処理(synthetic aperture technique) 連絡先:〒020-8551 盛岡市上田 4-3-5 岩手大学 工学部 情報システム工学科 吉森研究室

吉森 久, Tel: 019-621-6485, FAX: 019-621-6485, E-mail: yosimori@ql.cis.iwate-u.ac.jp

### 1. はじめに

われわれは光の干渉計測と計算機処理 のみを用いることによって、光源の 3次 元情報と分光情報を同時取得する研究を 行っている. そしてそれについて、2 光波 折り畳み干渉計と合成開口処理を用いて、 光源の結像特性を測定する手法を提案し、 検討を行ってきた. この手法については、 計算機によるシミュレーションでは成功 していたが、実験的には未確認なもので あった.

本報告では、この提案手法による実験 的検証を行い、その結果について報告す  $\zeta$ .

#### 2. 2 光波折り畳み干渉計

まず本実験で使用する 2 光波折り畳み干 渉計について説明する。図1は2光波折

り畳み干渉計の概略図である . 光源は He-Ne レーザー(波長 λ=633nm)を使用 し、その射出光をファイバーで導いて単 色点光源とし、これを x-y stage 上に設置 する。光源から射出した光波はBSによっ て分割され、それぞれ光波は直角プリズ ムP. Pに入射する. プリズムP. P'のエッ ジの角度はそれぞれ 90 度反転している. それによって入射光波は 上下、左右に反 転、反射され、再び BS によって重ね合わ される. 重ね合わされた光波は干渉縞を 形成し、レンズLを介してCCDによって 記録される.

また. 片方のプリズム P には Piezo Transrater(PZT)を組み合わせることによ り、光路差 Δz を導入することができる. 実験系を動作させる際には, x-y stage を

開始位置まで移動し、そこから一定間隔 でステージを移動させ、それに合わせて CCD でインターフェログラムを取り込む.

一定のステップ数でステージを動作さ せた後, PZT を1ステップ移動させる. そ して再び x-y stage を動作させるという手 順を繰り返す。これらの手順を指定した ステップ分繰り返し、そのステップの総 数分のインターフェログラムを取得する. このインターフェログラムは 3次元的に 配列され, 2次元 (画像) ×3次元 (配列) より, 5次元を成すこととなる. この配列 されたインターフェログラムを多次元イ ンターフェログラムと呼ぶ.

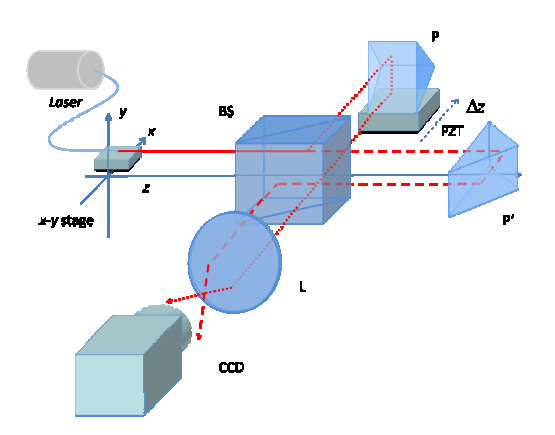

図 1.2 光波折り畳み干渉計

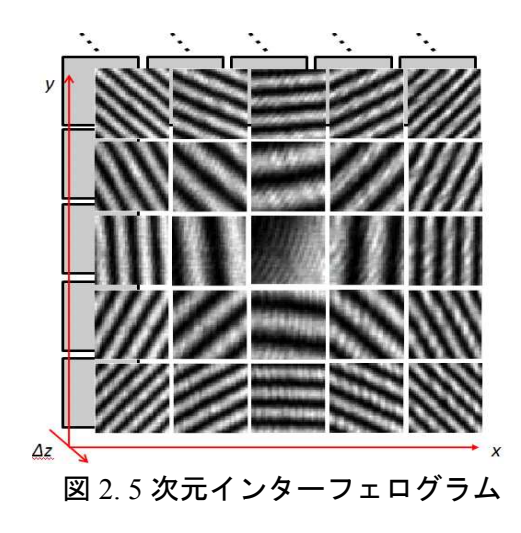

#### 3. 合成開口処理

実験により取得された多次元インター フェログラムに対し、合成開口処理を行 う. 合成開口処理とは、取得されたインタ ーフェログラムから、空間コヒーレンス 測定の概念に一致する条件の下に、画素 を選択、再配列することにより、次元の 圧縮を行うものである.

今回の実験で得られるインターフェロ グラムは 5 次元であり、これに合成開口 処理を行うことによって次元圧縮を行い、 3 次元の体積インターフェログラムを得 ることができる.

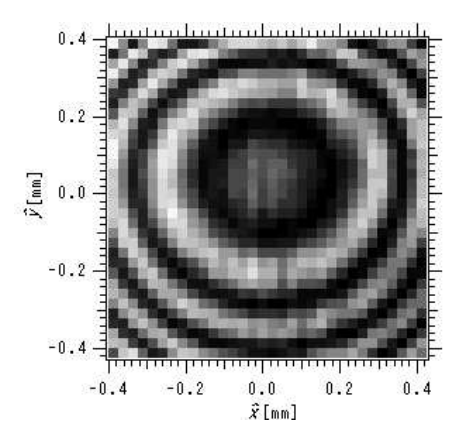

図 3. 体積インターフェログラム 1枚目)

#### 4. 分光処理、再生処理

合成開口処理によって得られた体積イ ンターフェログラムに対して、Δz に関し フーリエ変換することにより 分光処理を 行う.

そして、体積インターフェログラムに 波数を指定してフーリエ変換を行い,相 互スペクトル密度を得る. 得られた相互 スペクトル密度に対し、波数と距離 z を 指定してフレネル変換を行うことにより、 光源の 3 次元情報と分光情報の再生を行 うことができる.

#### 5. 実験結果

今回の実験条件は以下のとおりである.

- ・光源: He-Ne レーザー(波長 633nm)
- ・ $x, y$ の移動距離 : 12.9µm
- $\cdot \Delta z$ : 0.080 $\mu$ m
- ・ステップ数(*x,y,z*) : 32×32×64
- ビニング: 2×2
- ・光源位置: *x*=0, *y*=0, *z*=75mm

#### 5-1.分光情報

図 4 は実験で得られた体積インターフェ ログラムに対し、フーリエ変換を行うこ とにより得られたスペクトルである.

図 5 は実験と同条件でシミュレーション した際のスペクトルである.

実験とシミュレーションの結果を比較 すると、シミュレーションでは赤の波数 に対応する位置に正しくピークが存在し ている.

対して実験データでは、多少のノイズは あるもののこちらも正しくピークが存在 しているため、概ね分光に関しては成功 したといえる.

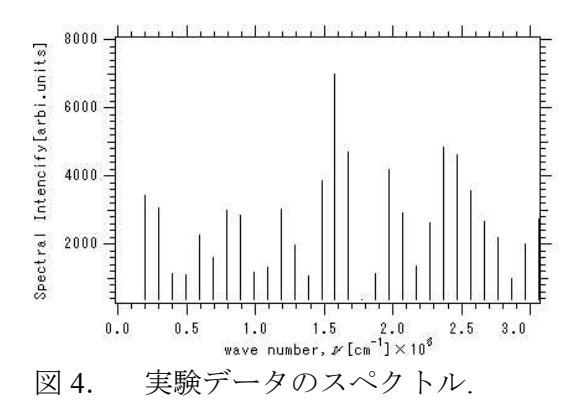

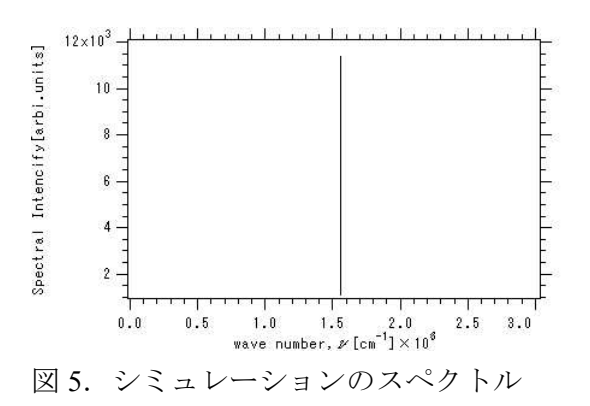

#### 5-2.3 次元情報

図6は、波長 λ=633nm, 距離 z=75mm で指 定したときの光源再生像である. 点がや やスプリットしているものの、実験で設 定した光源の位置に対して概ねよい一致 を得ていることが分かる. 図 7, 図 8, 図 9 はそれぞれ x,y,z における分解能である.

 $x, y$ に関しては光源位置に鋭いピークが得 られている. z に関しては設定した距離 75mm の位置にピークが概ね一致してい  $\zeta$ .

これらのことから、3次元情報について も正しく再生することが出来た.

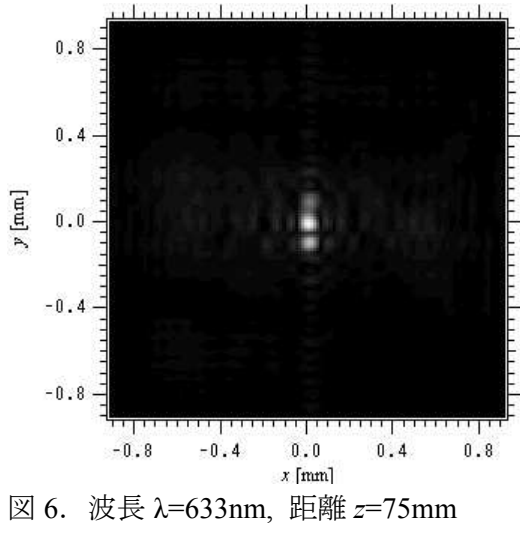

における光源再生像.

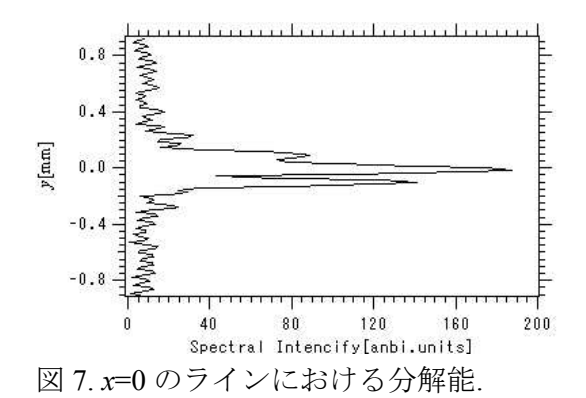

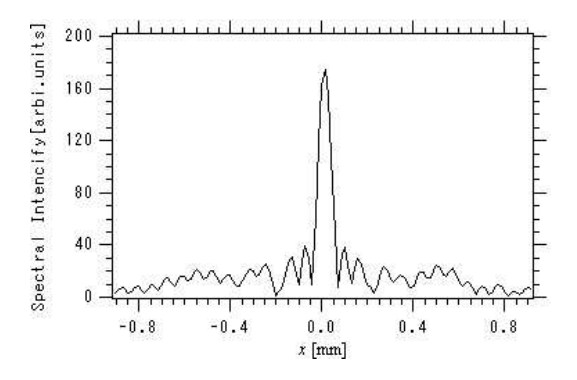

図 8.v=0 のラインにおける分解能.

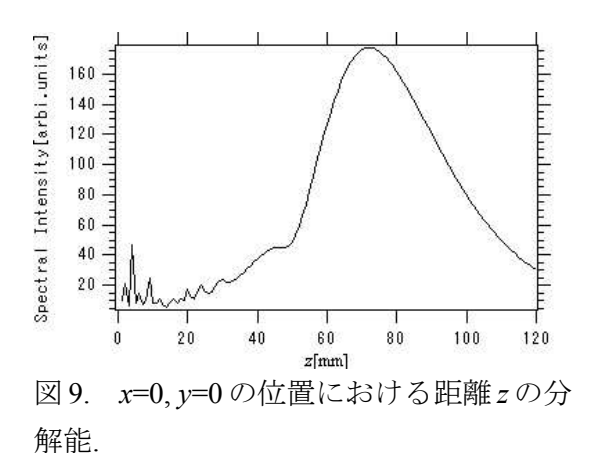

6. まとめ

2 光波折り畳み干渉計と合成開口処理 を用いたディジタル分光ホログラフィー についての実験的検証を行った. その結 果、単色点光源における分光立体像の再 生に成功し、提案手法が実験的に可能で あることが確認された.

現状での主な問題点として実験の長時 間化が挙げられる.x-y stage を用いての走 査に加え、PZT のステップ分繰り返され るため、実験時間が現状で 4 日以上かか る. そのため、温度変化や振動などが実験 データに影響を与えていると思われる.

今後は、実験系の安定化と高速化を図 るため,実験系動作の再検討や,ステー ジ、PZT の精度の向上が必要である.

それらの点を改良すると共に、今後は 測定対象物体も単色点光源から多色点光 源への適用を検討していく予定である.

#### ・謝辞

本研究の一部は、光科学技術研究振興 財団の平成 13 年から 14 年の研究助成事 業および文部科学省の科学研究費補助金 (15360024)により助成され行われました. ここに感謝の意を表します.

#### 参考文献

1) Kyu Yosimori, Passive digital multispectral holography based on synthesis of coherence function : Proc, of SPIE Holography 2005 6252(2005) pp.625221-1-62522-4 2) Masumi Sasamoto, First retrieval experiment of 3-D Image and Spectrum by wave-front folding interferometry and synthetic aperture technique :第 55 回応用物 理学会 2008 28p-ZW-5